# **UNIVERSIDAD TECNOLOGICA CENTROAMERICANA UNITEC**

# **FACULTAD DE CIENCIAS ADMINISTRATIVAS Y SOCIALES**

# **INFORME DE PRACTICA PROFESIONAL UNITED AIRLINES**

# **SUSTENTADO POR: FERNANDO DE JESUS HERNANDEZ FAJARDO #21611070**

# **PREVIA INVESTIDURA AL TITULO DE LICENCIADO EN MERCADOTECNIA Y NEGOCIOS INTERNACIONALES**

SAN PEDRO SULA, CORTES HONDURAS, C.A.

**JUNIO, 2019**

# Índice de Contenido

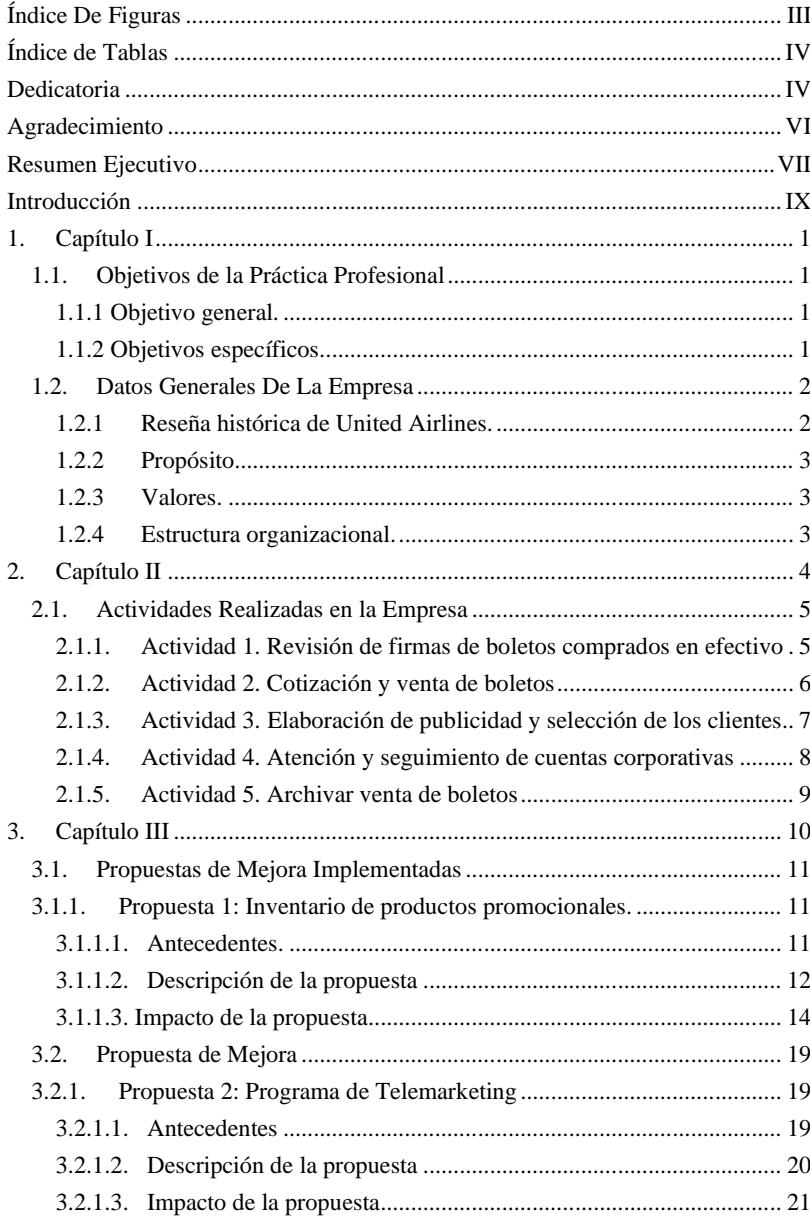

 $\rm I$ 

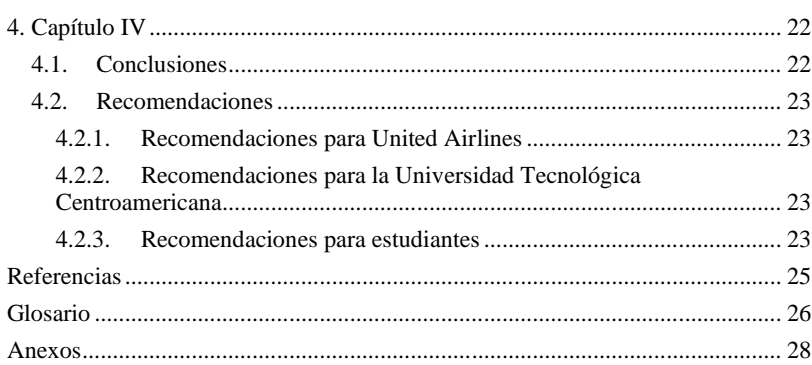

# $\rm II$

# **Índice de Tablas**

<span id="page-4-0"></span>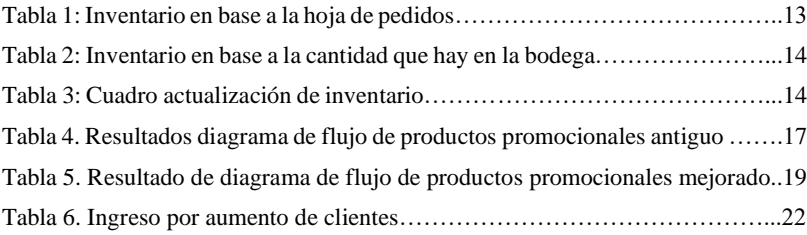

# <span id="page-4-1"></span>**Dedicatoria**

El presente informe va dedicado primeramente a Dios ya que sin él no hubiera sido posible llegar hasta aquí, Él es quien da las fuerzas para poder salir adelante día con

IV

día. A mis padres por siempre apoyarme y por enseñarme la importancia de los valores y sobre todo de la responsabilidad, ya que eso me ha ayudado en todo lo que he llevado a cabo a lo largo de mi vida. A mis tíos, primos por siempre creer en mí y darme ánimos siempre y aconsejándome que todo se puede lograr si uno tiene las ganas necesarias. Por último y no menos importante a mis amigos, que ellos también han sido un pilar muy importante en mi vida, ya que siempre me ayudan con mis problemas y cada logro que realizo, ellos me acompañan en mi alegría.

V

#### **Agradecimiento**

<span id="page-6-0"></span>A medida he ido avanzando muchas personas han estado en mi camino y han aportado en mi formación como un licenciado profesional. Primeramente, le quiero dar gracias a United Airlines por darme la oportunidad de realizar mi práctica profesional en esta gran institución, ya que ellos creyeron mucho en mí y me permitieron implementar todos mis conocimientos aprendidos durante mis tres años y medio de estudio en la universidad. Quiero agradecer a la Universidad Tecnológica Centroamericana por tener unos excelentes catedráticos que contribuyeron a ser quien soy ahora y por enseñarme todo lo que se hasta el día de hoy. Así como a mis colegas de carrera que ellos fueron una gran parte ya que con ellos compartí todos estos años y siempre estuvieron para mí para cuando ocupaba de su ayuda y siempre me apoyaban a seguir adelante.

VI

#### **Resumen Ejecutivo**

<span id="page-7-0"></span>Por medio de este informe se dará a conocer las actividades que se llevaron a cabo durante el periodo de la práctica profesional en una empresa de alto prestigio como lo es United Airlines. La práctica profesional es muy importante para los universitarios así poder poner a prueba el conocimiento que se adquirió durante el tiempo que se estuvo formando como profesional y ponerlo en práctica en el ámbito laboral lidiando con los diferentes tipos de mercados que se puedan presentar. Es en esta etapa que el universitario puede dar a conocer de lo que es capaz, demostrando por medio de soluciones hacia la empresa a través de propuestas de mejora que hagan que la empresa pueda ser más efectiva en su funcionamiento e ir creciendo constantemente. Así mismo, en este periodo tanto la empresa como el practicante son beneficiados, ya que el estudiante adquiere conocimiento y experiencia, y la empresa obtiene oportunidades de mejora las cuales se pueden implementar para mejorar el funcionamiento de la empresa.

En la práctica profesional se llevó a cabo el puesto de asistente de mercadeo y ventas, realizando diferentes actividades en distintos departamentos. United Airlines se considera una de las aerolíneas más grandes del mundo ya que cuenta con 86,852 empleados alrededor del mundo, teniendo un enfoque más corporativo a diferencia de otras aerolíneas. United es una empresa con mucha trayectoria que ha generado confianza a lo largo de los años y que siempre ha tratado de cumplir con las exigencias de los clientes. Realizar la práctica profesional en esta empresa representa un reto ya que cuenta con un sistema muy bien estructurado y fue un poco complicado encontrar ámbitos en que la empresa tiene déficit. Aquí es el momento en que se deben llevar a cabo todo el conocimiento que se aprendió en el trayecto de la universidad y ponerlos en práctica, tratando de encontrar esas soluciones e implementando las diferentes estrategias que existen para mejorar las deficiencias de la empresa.

Desarrollando el puesto de asistente de mercadeo y ventas se pudo tener más contacto con los clientes y saber qué es lo que sentía que necesitaba mejorar la empresa en esa parte. Durante la práctica profesional se trató de dar a conocer los

### VII

servicios y beneficios corporativos con los que cuenta la empresa, así hacerse notar más la empresa a nivel corporativo en Honduras. Así es como surgió la propuesta de mejora de un plan de telemarketing con el objetivo de atraer más clientes e incrementar los usuarios con cuentas corporativas de United Airlines.

Como segunda propuesta se propuso crear un sistema organizador para poder tener un registro de los productos promocionales de la empresa, ya que la empresa no cuenta con uno y tienen muchos problemas al momento que los superiores piden un registro de donde es que se dieron esos productos promocionales, en este documento estará registrada la cantidad de productos en la bodega, también en que momento o evento se distribuyeron esos productos y por último la cantidad de productos que quedan en la bodega.

### VIII

#### **Introducción**

<span id="page-9-0"></span>En el presente informe se da a conocer lo que se realizó y los objetivos que se llegaron a alcanzar durante el periodo de la práctica profesional. Es en este momento que todos los conocimientos adquiridos, todas esas decisiones que se deben saber cómo tomar, las estrategias que se aprendieron en el transcurso de la universidad, son las que se ponen en práctica en este periodo, queriendo mejorar la empresa en donde se está laborando. La práctica profesional se realizó en United Airlines, una aerolínea que cuenta con la red de rutas más completa del mundo, que incluye puertas de acceso internacional hacia Latinoamérica, el Caribe, Asia, Australia, Europa, África y Medio Oriente, con vuelos sin escalas o con una escala desde cualquiera de sus centros de conexión. Vuela a 339 destinos alrededor del mundo y cuenta con siete centros de conexión dentro de Estados Unidos entre los cuales están: Chicago, Newark, Denver, Houston, Los Ángeles, Washington D.C y San Francisco. Actualmente Honduras cuenta con vuelos directos desde San Pedro Sula hacia Houston y Newark, de Tegucigalpa y Roatán hacia Houston.

En el capítulo I se muestra las generalidades de la empresa, como fue creada, su propósito, valores y organigrama. En el capítulo II se muestra las diferentes actividades que se realizaron durante el periodo de la práctica profesional y se explican a detalle. En el capítulo III están plasmadas las propuestas de mejora que ayudaran a la empresa a mejorar en los departamentos que están fallando a poder agilizar los procesos y tener mayor eficacia. Y, por último, pero no menos importante, en el capítulo IV están mencionadas las conclusiones que se obtiene del periodo de práctica profesional y las diferentes recomendaciones hacia la empresa, los alumnos y a la universidad.

### IX

### **1. Capítulo I**

<span id="page-10-0"></span>En este capítulo se da a conocer el planteamiento de los objetivos generales y a su misma vez los específicos que se lograron durante el periodo de la práctica profesional. También está plasmada un poco más sobre la historia de United Airlines, así como de su propósito y como está elaborado el organigrama de la empresa.

#### <span id="page-10-1"></span>**1.1. Objetivos de la Práctica Profesional**

Este informe de la práctica profesional está divido en varios capítulos en los cuales está a detalle las actividades y objetivos que se realizaron durante diez semanas de la carrera de Mercadotecnia y Negocios Internacionales.

#### **1.1.1 Objetivo general.**

<span id="page-10-2"></span>Implementar todos los conocimientos adquiridos durante la carrera de Mercadotecnia y Negocios Internacionales en una empresa con gran trayectoria y que ha sabido como posicionarse en la mente del consumidor, y a su misma vez, poder adquirir conocimiento y experiencia sobre el ámbito laboral para el futuro.

#### **1.1.2 Objetivos específicos.**

- <span id="page-10-3"></span>• Realizar todas las tareas asignadas de la mejor manera para no afectar el proceso de operaciones de la empresa.
- Implementar un formato para poder tener un control de la entrada y salida de productos promocionales que existen en la empresa.
- Desarrollar un plan de telemarketing para dar a conocer más la empresa en el mercado hondureño y así poder aumentar los clientes corporativos.

#### <span id="page-11-1"></span><span id="page-11-0"></span>**1.2. Datos Generales De La Empresa**

#### **1.2.1 Reseña histórica de United Airlines.**

Walter Varney fundó Varney Air Lines en 1926 y su primer vuelo transportaba correo entre Boise, Idaho y Pasco, Washington. Seis años más tarde, esta aerolínea se convirtió en United Airlines. En 1934, Varney fundo Varney Speed Lines como una compañía de correos. Más adelante esa compañía se convertiría en Continental Airlines.

En 1985, United compró permisos para volar las rutas a través del Pacifico que antes eran operadas por Pan Am, lo que le dio una posición de ventaja entre las aerolíneas pues se volvió la primera opción para vuelos internacionales. La década de 1990 a 2000 significó para United un tiempo de crecimiento y expansión de su flota. En este periodo fue la primera aerolínea en introducir las aeronaves Boeing 777 para servicio comercial y cofundó, junto a otras aerolíneas, una alianza a nivel global llamada Star Alliance. El objetivo de la Star Alliance era facilitar las conexiones entre aerolíneas y ofrecer a los clientes confianza en la industria.

El 11 de septiembre de 2001, dos de los cuatro aviones secuestrados y estrellados por el grupo terrorista al-Qaeda eran vuelos comerciales de United. La tragedia resulto en una grave recesión en la industria, especialmente para United. En años que siguieron, la compañía enfrento dificultades. En más de una ocasión se declaró en bancarrota a pesar de que nunca detuvo sus operaciones.

A finales del 2010, Continental Airlines y United finalizaron un largo proceso de negociación y fusionaron sus compañías para convertirse en lo que posteriormente seria conocido solamente como United. Fue un proceso de muchos cambios para los miembros de ambas compañías, pero la importante decisión final dio buenos frutos.

En la actualidad, United Airlines está entre las tres principales aerolíneas a nivel mundial. La compañía opera aproximadamente 4,600 vuelos al día en 354 aeropuertos alrededor del mundo. En el 2017 se registraron más de 148 millones de pasajeros en más de 1.6 millones de vuelos. United se enorgullece de tener la red de rutas más completa del mundo, incluyendo sus bases en las principales ciudades de Estados Unidos.

#### **1.2.2 Propósito.**

<span id="page-12-0"></span>"Conectar a las personas y unir el mundo." Todos los días, se ayuda a unir al mundo conectando a las personas a los momentos que más importan. Este propósito compartido impulsa a ser la mejor aerolínea para los empleados, clientes y todas las personas a quienes se les da este servicio. (United Hub, 2019)

### **1.2.3 Valores.**

- <span id="page-12-1"></span>• Volar de forma correcta. United mantiene a los más altos estándares de seguridad y confiabilidad en la tierra y en el aire para sus clientes y sus empleados.
- Volar amistoso. Las acciones diarias con calidez y ayudando a los necesitados hacen la diferencia.
- Volar juntos. Se respetan y consideran las diversas voces del personal de United. La gestión de una sólida cultura de trabajo en equipo es fundamental para dirigir una compañía eficiente y de clase mundial. Para lograr esto se cultiva un entorno inclusivo, se practica la transparencia en la comunicación y se promueve la empatía.
- Volar por encima y más allá. El compromiso con la excelencia motiva a los empleados a ir un paso adelante y esforzarse a ser los mejores. (United Hub, 2019).

#### **1.2.4 Estructura organizacional.**

<span id="page-12-2"></span>En la Figura 1 se resalta el organigrama de la empresa en San Pedro Sula, el cual está dividido en las oficinas de ventas y atención al cliente, el aeropuerto y el departamento de ventas. Las oficinas cuentan con su supervisor y tiene sus agentes, uno de tiempo completo y el otro de medio tiempo. En el caso del aeropuerto ahí se

encuentra el gerente general y cuenta con el departamento administrativo y un supervisor. Y el departamento de ventas que cuenta con un agente de tiempo completo.

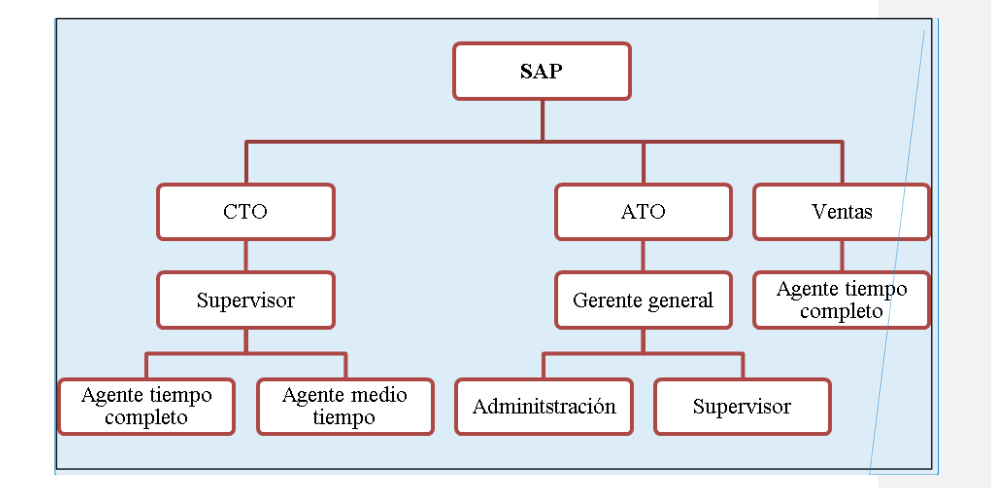

Figura 1*. Organigrama de la empresa United Airlines en San Pedro Sula.*

Fuente: (United Airlines, 2019)

### **2. Capítulo II**

<span id="page-13-0"></span>En el siguiente capítulo se explica las actividades realizadas en el área de Marketing y Ventas durante el periodo de práctica profesional en la aerolínea de United

Airlines. El funcionamiento primordial de este departamento es poder dar a conocer a la empresa en el mercado de Honduras y a su misma vez poder generar ingresos con las ventas que se realizan mediante las oficinas, la página web y por llamadas que se reciben directamente. También en esta área se les da seguimiento a los clientes que tienen cuenta con United Airlines, esta área se encarga de realizar visitas, tratando de conseguir que el cliente este satisfecho y a la misma vez ofrecerle un servicio mejor, para poder mejorar su estatus con la empresa y poder obtener mejores beneficios.

#### <span id="page-14-0"></span>**2.1. Actividades Realizadas en la Empresa**

<span id="page-14-1"></span>**2.1.1. Actividad 1. Revisión de firmas de boletos comprados en efectivo** En United Airlines era permitido poder realizar la compra de boletos en efectivo directamente en el City Ticket Office (CTO), en la empresa no existe una persona a disposición con un vehículo para poder realizar estos depósitos de efectivo en el banco, entonces lo que se hacía era que se le daba la orden a una empleada para que fuera caminando al banco, exponiéndose con grandes cantidades de dinero, lo cual era peligroso.Juan F Cernas(2014) Afirma: "La ola de violencia que azota ciudades como San Pedro Sula, les ha dado a sus ciudadanos una nueva razón para estar atentos por donde circulan." (La Prensa).

Entonces la empresa para no tener que poner en riesgo su dinero, ya no acepta que se pague en efectivo en el CTO, se presentó la propuesta del City Ticket Office Manager que consiste en que si ahora quieren comprar un boleto en efectivo, los clientes deben ir al banco hacer el deposito del boleto y luego ir a la oficina a mostrar el recibo del depósito pero antes de realizar este pago, necesitan tener una reservación que se realizó en línea o una reservación que se realizó asistiendo al CTO directamente.

Cada vez que se emite una venta con un depósito en el banco, las empleadas debían firmar un documento que ellas estaban de testigos que la venta fue emitida a través de un depósito. Entonces lo que se llevó a cabo en esta etapa fue la revisión de todos los documentos que estén con las firmas necesarias para poder ser archivada, sino

era así se debía mandar una orden a la persona que no firmó el documento, comunicándole que debía tener las firmas necesarias lo más pronto posible. Se realizaba una revisión cada mes, de aproximado 150 boletos cada mes que eran pagados con depósitos en el banco.

#### **2.1.2. Actividad 2. Cotización y venta de boletos**

<span id="page-15-0"></span>El Departamento de Ventas de United Airlines es el encargado de emitir los boletos y dar a conocer cotizaciones de boletos en todo el país cuando los clientes necesitan saber información cuando ellos desean viajar. Para esta actividad se necesitó adquirir conocimiento sobre el uso de las plataformas y los programas de United Airlines.

La forma en la que se tenía contacto con los clientes al momento de emitir los boletos o las cotizaciones era por medio de llamadas, los programas que fueron utilizados son SHARES y la plataforma de la página web, así se les da la comodidad a los clientes de realizar sus compras sin necesidad de presentarse en el CTO.

Sofia K. Nudel (2009) afirma: "El servicio desde la comodidad del hogar surge como una estrategia de mercadotecnia para estar más cerca de los clientes, facilitándoles el adquirir los productos o servicios desde su hogar o lugar de trabajo, haciendo en muchos de los casos, la diferencia entre empresas competidoras y logrando la preferencia de los clientes." (Expansión)

También por medio de estas llamadas se ofrecían los programas que tiene United Airlines para los clientes, uno de esos programas es Mileageplus, que beneficia a los clientes por la compra de sus boletos aéreos en United Airlines. Este programa logra fidelidad a los clientes ya que se les da un seguimiento y se mantiene contactos con cada uno de ellos.

United cuenta con una tarifa llamada Económica Básica, que es la tarifa más barata y al momento de vender estos boletos se debe explicar las restricciones con la que cuenta esta tarifa que son:

- No se puede elegir asiento de cortesía, cambiar o ascender de clase los asientos.
- Posibilidad de no sentarse con la familia.
- No se puede llevar a bordo un equipaje de mano grande.
- No se puede cambiar de vuelo.
- No se obtiene el 100% los créditos ganados por su compra

Muchas agencias de viaje tienen problemas con los clientes por la razón que no les explican las restricciones con las que cuenta United Airlines en esta tarifa. United Airlines cuenta con seminarios para que estas agencias de viaje estén informadas de todo lo que deben saber sobre la empresa, el problema es que los representantes de estas agencias, no asisten a los seminarios y como resultado existen estos problemas con los clientes, que terminan llamando a la oficina queriendo que les cambien el boleto o un reembolso, lo cual no se puede ya que por comprar esa tarifa existen esas restricciones ya anteriormente mencionadas.

# <span id="page-16-0"></span>**2.1.3. Actividad 3. Elaboración de publicidad y selección de los**

#### **clientes**

United Airlines es una aerolínea muy reconocida a nivel mundial, no necesita de mucha publicidad para saber quiénes son, pero en el mercado hondureño no tiene la misma participación como en otros lugares del mundo, existe mucha gente en este mercado que no sabe que existen oficinas de United Airlines en Honduras, también como existen otras personas que ni si quiera saben que existe United Airlines. Debido a esto la empresa ha tratado de mejorar este problema en Honduras y tratar de darse a conocer un poco más, sobre todo con las empresas, ya que existen programas destinados a las empresas, los cuales ofrecen excelentes beneficios. Philip Kotler (1988) Afirma: "La mejor publicidad es la que hacen los clientes satisfechos." (Negocios)

La publicidad de United Airlines (Ver Anexo 1) se lleva a cabo por medio de la compañía Wunderman, con la cual la empresa tiene un contrato ya de varios años. Wunderman es una empresa de publicidad y consultoría la cual ayuda a la empresa a realizar sus diferentes métodos de publicidad para mejorar la participación en el mercado de la empresa, ellos tratan de dar opciones para que United Airlines decida qué tipo de publicidad utilizar, de acuerdo a los colores, imágenes y el contenido de la publicidad.

El cargo que fue otorgado en esta asignación fue seleccionar el contenido necesario que puede ir en la publicidad. United Airlines cuenta con varios beneficios y programas para los clientes, los cuales se han dado a conocer en publicidades anteriores.

En este caso, se elaboró publicidad para darse más a conocer y los métodos de contacto con los que se puede estar en comunicación con United Airlines, son tres publicaciones diferentes en las cuales se difundió:

- Correo electrónico
- Números de teléfono
- Ubicación del CTO

En cada una de esas publicaciones se especificó el texto que debe llevar, también se especificó el color que se deseaba en la publicidad y que tipo de imagen se deseaba para el fondo de la publicidad.

Wunderman mandaba las opciones de las publicidades que ellos elaboraban en base a las especificaciones que se les fueron otorgadas. El practicante era el encargado en decidir si la publicidad estaba de acuerdo a como United Airlines la deseaba. Luego cuando la publicidad ya estaba definida, se empezó a seleccionar los clientes a quienes se enviará la publicidad, esto se tomó de acuerdo a los clientes que tienen cuentas de Mileageplus, Perksplus, cuentas corporativas con United Airlines o simplemente clientes que viajan frecuentemente con la aerolínea y fue enviada directamente a cada uno de esos clientes por medio de WhatsApp. Así de esta misma manera se puede estar en contacto con ellos y mantener esa fidelidad que los clientes buscan con cualquier empresa.

#### **2.1.4. Actividad 4. Atención y seguimiento de cuentas corporativas**

<span id="page-17-0"></span>United Airlines cuenta con muchas cuentas corporativas de las cuales existen muchas a las que no se les da seguimiento debido a que no hacen uso de sus cuentas corporativas y debido a esto, pierden su cuenta por no tenerla en movimiento. El practicante recibía llamadas de los clientes corporativos cuando necesitaban ayuda en cualquier aspecto con alguna compra de boletos o algún problema en su cuenta, como ser:

• Problemas con sus millas

- Inexistencia de cuenta
- Restricciones sobre llevar mascotas
- Problemas en su cambio de vuelos

Sam Walton (1945) Afirma: "Tu objetivo como empresa no es tener solamente el mejor servicio al cliente, sino que sea legendario." (Tu voz)

También se realizaron visitas a empresas que necesitan que se les esté enviando información sobre precios de boletos. Una de estas empresas fue:

• **Administradora Centroamericana de Talentos S.A.:** Ellos necesitaban una cuenta corporativa, ya que ellos no cuentan con una agencia de viajes y ellos se dedican mucho a viajar. Se les abrió una cuenta PerksPlus, y se les explicó el funcionamiento de ella y los beneficios que obtienen por adquirirla y a futuro un agente de United Airlines, seguirá ofreciendo este tipo de visitas y dándoles a conocer cómo pueden mejorar su cuenta.

El objetivo de realizar estas visitas fue de informar a los a cada empresa de los beneficios que obtienen al momento de adquirir una cuenta corporativa con United Airlines, uno de los hallazgos fue que las empresas se sentían satisfechas al momento de saber que podían tener una aerolínea con quien contar, que les brinda información a disposición. Las próximas visitas que se realicen ya serán para darle a conocer promociones o como poder aumentar su estatus en la empresa.

#### **2.1.5. Actividad 5. Archivar venta de boletos**

<span id="page-18-0"></span>Esta fue la primera tarea que fue asignada al momento de llegar a la empresa. Se debía ordenar las ventas desde el 2012 hasta la actualidad.

*International Council on Archives* (2016) afirma: "los documentos se constituyen como testigos que proveen evidencia, explicaciones y pruebas tanto para los sucesos ocurridos en el pasado como para las decisiones que se toman en el presente".

Se puso a disposición un folder con las ventas de cada mes con su respectivo año, luego debían ser sacados los documentos de ventas del folder y debían ser colocados en un paper fastener, luego ser colocadas en cajas con su respectivo año para poder guardarlos. Se ponían en paper fasteners para poder desocupar el folder y poder utilizarlo para otro mes del respectivo año. Luego se limpió una bodega para poder

tener espacio para poder guardar las cajas, ya que se botaron todos los archivos que eran anteriores al año 2012.

# 3. **Capítulo III**

<span id="page-19-0"></span>En este capítulo está plasmado las mejoras que se implementaron en la empresa, así como las posibles propuestas que se pueden llegar a implementar, fue un poco difícil poder encontrar en que parte mejorar de la empresa, ya que sus operaciones son muy eficientes. Se descubrió que la empresa estaba fallando en un área la cual es de suma importancia y no le estaban dando la atención que esa área necesitaba, se buscó la manera de cómo mejorarla y se logró.

### <span id="page-20-1"></span><span id="page-20-0"></span>**3.1. Propuestas de Mejora Implementadas**

#### **3.1.1. Propuesta 1: Inventario de productos promocionales.**

*3.1.1.1. Antecedentes.* 

<span id="page-20-2"></span>Cada vez que entra y sale un producto de una empresa se debe tener un inventario eso es algo primordial para que la empresa pueda tener registros de cómo se llevó a cabo cada uno de estos procesos.

Eugenia Alfonso (2013) Afirma: "El control del inventario es un elemento muy importante para el desarrollo, tanto en grandes empresas como en pequeñas y medianas, además de un factor fundamental para el control de costes y rentabilidad de cualquier empresa." (DEPYMES)

United Airlines es una empresa que su rubro está orientado a ofrecer un servicio de transporte aéreo y que sea una experiencia que el cliente desea volver a viajar con ellos. United Airlines tiene un déficit porque no les da la importancia necesaria a sus productos promocionales, ya que no son su prioridad. San Pedro Sula es la cede donde se guardan los productos en Honduras, Tegucigalpa llama a la sede si necesita alguno de estos productos. Los productos son tomados de la bodega para cualquier evento que se presente, son guardados en una caja y son llevados al evento. Siempre se ha llevado este proceso desde que existen los productos promocionales en el CTO. La sede en Chicago siempre pide un reporte de cómo están siendo manejados los productos promocionales y hasta ese momento es que se empiezan a buscar las hojas de los pedidos, a hacer conteo de cuantos productos quedan en la bodega y a recordar en que fueron utilizados esos productos.

Estos problemas se dan porque no hay un proceso establecido en el que se lleve un control de los productos promocionales, eso debería estar plasmado en un documento. Esto se da porque no cuenta con el personal suficiente para poder dedicarse a esos pequeños detalles que son muy significativos para la empresa, ya que solo cuentan con 5 empleados laborando en el CTO.

Las hojas de pedidos se realizan 2 veces al año, cuando crean necesaria la encargada, se toma una hora aproximadamente hacer estos conteos.

#### *3.1.1.2. Descripción de la propuesta*

<span id="page-21-0"></span>Matthew A. Waller y Terry L. Esper (2017) Afirman: "El estatus del inventario de una empresa se utiliza a menudo como una prueba decisiva para diagnosticar la "salud" general de sus procesos de administración de la cadena de suministros y su toma de decisiones" (Administración de inventarios)

La propuesta de mejora implementada consistió en implementar un inventario que sea fácil de utilizar para poder minimizar el trabajo, con el fin de poder llevar un control de la entrada y salida de estos productos, de una manera que no se necesita invertir para realizarla, ya que se llevara a cabo en una hoja de Excel. Para realizar este inventario se necesitó tiempo y mucha paciencia, ya que se estuvo todo el dia en la bodega realizando el inventario. Esto llevo un proceso tedioso, pero al final se pudo lograr y hacer la empresa más eficiente en esta área, acortando el tiempo que se lleva realizar esos reportes. A continuación, se mostrarán los pasos como se realizó este inventario:

- Primero se revisaron las hojas de los pedidos que se realizaron, para poder ver la cantidad de productos que se ordenaron.
- Luego se hizo una tabla en Excel con los productos que estaban plasmados en la hoja de los pedidos.
- Se prosiguió a contar los productos que estaban en la bodega para ver si coincidían con la cantidad de productos que indicaba la hoja de pedidos. Lo cual no coincidía ya que no se tenía un control y existían menos productos de los que decía la hoja de pedidos.
- Seguidamente se realizó otra tabla en Excel en una distinta hoja donde ya estaba reflejado la cantidad de productos que en realidad existían en la bodega.
- Se dejó una tabla en blanco, la cual se va a imprimir cuando algún producto entre o salga de la bodega y será entregada a la persona encargada de reflejar esas entradas y salidas de los productos, para que realice los respectivos cambios en la tabla que contiene el inventario.

• Y por último se organizó la bodega etiquetando las gavetas donde estaba guardado cada producto. (Ver Anexo 2)

En la Tabla 1 se muestra la estructura del cuadro del inventario, en ella se reflejan los productos que están plasmados en las hojas de los pedidos.

| <b>Nombre</b>                   | Cantidad | Fecha        |
|---------------------------------|----------|--------------|
| Bolsa azul de regalo            | 100      | Mie 29/08/18 |
| Cinta 100 yrds                  | 4        | Mie 29/08/18 |
| 2 Callaway Balls caja de regalo | 100      | Jue 16/08/18 |
| Marcador de golf                | 40       | Jue 16/08/18 |
| 18" Toalla de algodon de golf   | 40       | Jue 16/08/18 |
| Caja de regalo plateada         | 100      | Jue 16/08/18 |
| Auriculares Bluetooth magnum    | 40       | Jue 24/07/18 |

Tabla 1. *Inventario en base a la hoja de pedidos* (Ver Anexo 3)

Fuente: (Elaboración propia)

En la Tabla 2 está reflejado la cantidad de productos existentes en la bodega luego de ser contados y son los que están en existencia en la bodega hasta el 2019.

Tabla 2*. Inventario en base a la cantidad que hay en la bodega* (Ver Anexo 4) **Name Quantity Date**

| <b>Name</b>                     | Quantity | Date         |
|---------------------------------|----------|--------------|
| Bolsa azul de regalo            | 61       | Lun 27/05/19 |
| Cinta 100 yrds                  |          | Lun 27/05/19 |
| 2 Callaway Balls caja de regalo |          | Lun 27/05/19 |
| Marcador de golf                |          | Lun 27/05/19 |

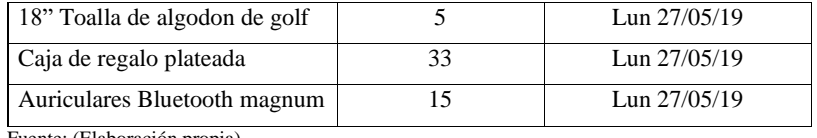

Fuente: (Elaboración propia)

En la Tabla 3 se detalla la manera en la que debe ser llenado el cuadro para la entrada y salida de productos y posteriormente así será entregada la persona encargada de actualizar el inventario.

Tabla 3. *Cuadro actualización de inventario* (Ver Anexo 5)

| <b>Nombre</b>                             | Cantidad | In / Out | Fecha        |
|-------------------------------------------|----------|----------|--------------|
| Juguete de avión des                      | 150      | In       | Vie 17/05/19 |
| estresante<br>Juego de cinco remarcadores | 55       | Out      | Mar 14/05/19 |
| 19oz vaso claro                           | 30       | Out      | Mie 08/05/19 |

Fuente: (Elaboración propia)

#### *3.1.1.3. Impacto de la propuesta*

<span id="page-23-0"></span>A continuación, se detallan los beneficios que el inventario brinda a la empresa United Airlines. El inventario brindó un mejor control y organización en el manejo de la entrada y salidas de los productos promocionales de la empresa aumentando la eficacia en esta área, así mismo disminuyo la perdida de dinero, ya que ahora puede estar plasmado en un documento la cantidad artículos existentes en la bodega, evitando el movimiento de estos artículos sin previo aviso.

Debido a este inventario el diagrama de flujo en esta área cambió, lo que en toda empresa se quiere lograr que es disminuir tiempos y aun así ser eficaces en los procesos. De igual manera, dicho proceso evitara a futuro los problemas con la sede en Chicago al momento de pedir el reporte del manejo de los productos promocionales, dando una imagen de profesionalismo y que el cambio fue para

mejorar. Se evitarán los re-procesos y sus retrasos, de esta manera se podrá hacer mejor uso de tiempo que se solía perder. Esto también lograr que haya un mejor manejo así se evitan los sobre inventarios que esto es lo que menos quieren las empresas. Al momento de enviar el reporte se ahorra mucho tiempo ya que solo se necesita revisar el inventario, crear el reporte y ser enviado, se evita mucho eliminando contar cada producto y pensando en que se utilizó. La disminución de tiempo que se obtuvo fue de 3 horas con 5 minutos, ahora todo ese proceso se puede realizar en 16 min cada vez que se necesite enviar el reporte a la cede.

En la Figura 2 se muestra el diagrama de flujos para realizar un reporte sobre los productos promocionales, en el cual se muestran los pasos como se realizaba anteriormente con sus respectivos tiempos.

Figura 2. *Diagrama de Flujo de Reporte de productos promocionales antiguo*

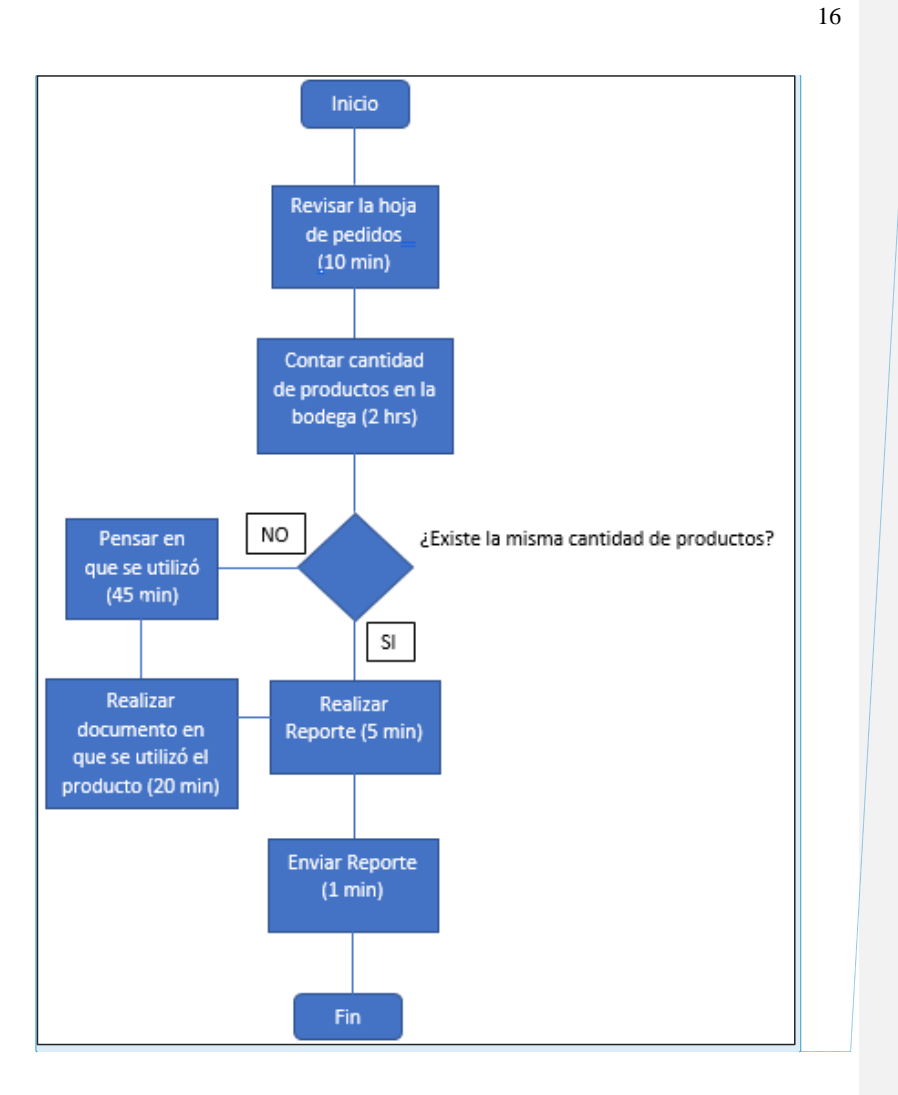

Fuente: (Elaboración propia)

En la Tabla 4 está reflejada la tabla de resultados del diagrama de flujo de los productos promocionales antiguo en el cual se tardaba 3 horas con 21 min para poder realizar el reporte y enviarlo a la sede en Estados Unidos.

Tabla 4. *Resultados diagrama de flujo de productos promocionales antiguo*

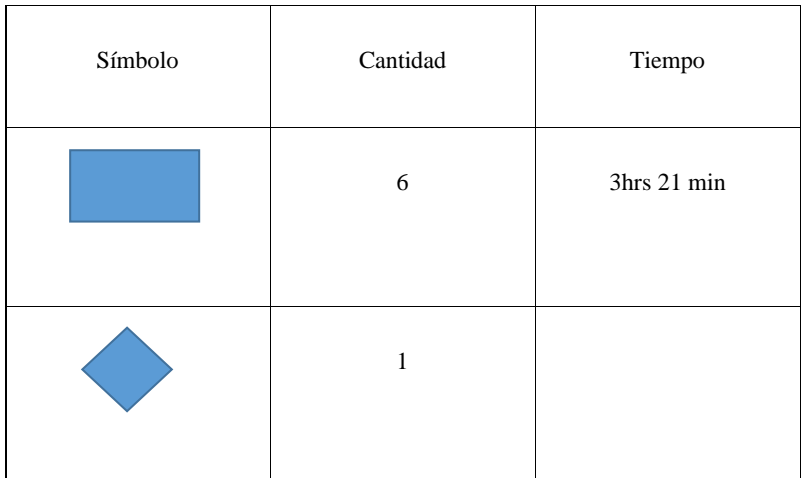

En la Figura 3 se muestra el diagrama de flujo del reporte ya mejorado, el inventario hace que se puedan acortar los tiempos y poder ser mas eficientes al momento de realizar el reporte.

Figura 3. *Diagrama de Flujo de Reporte de productos promocionales mejorado*

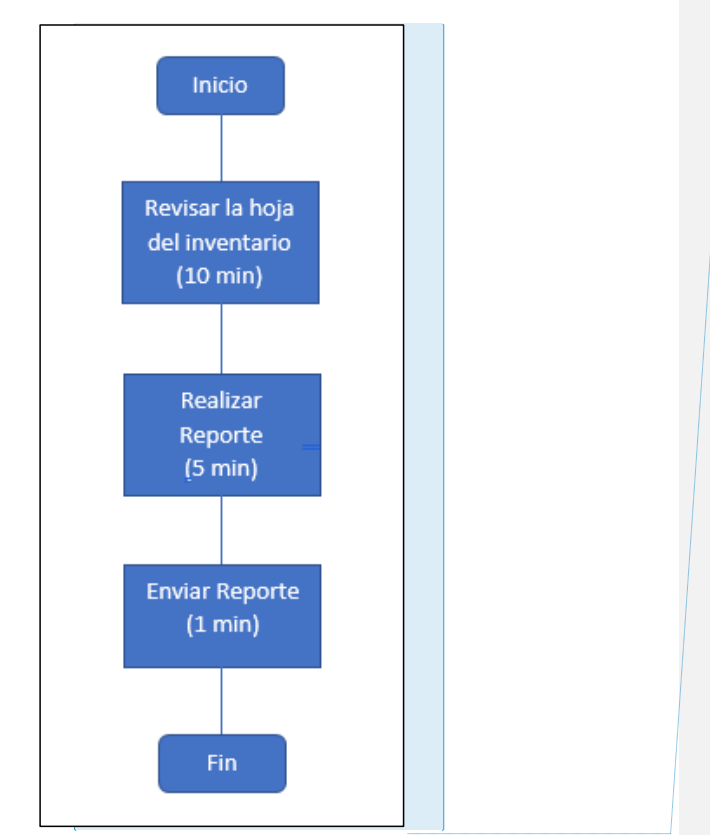

18

Fuente: (Elaboración propia)

En la Tabla 5 está plasmado la tabla de resultados de diagrama de flujo de productos promocionales mejorado en el cual se ve el gran ahorro de tiempo que se obtiene al tener un inventario ya que se ahorra muchos pasos, teniendo un documento ordenado.

Tabla 5. *Resultado de diagrama de flujo de productos promocionales mejorado*

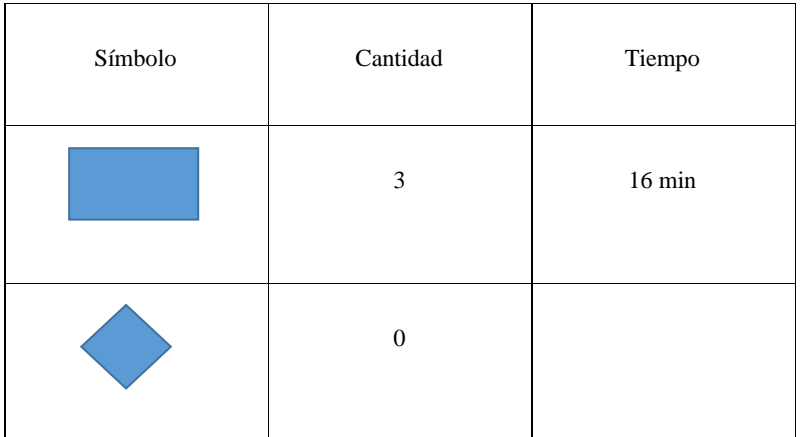

#### <span id="page-28-1"></span><span id="page-28-0"></span>**3.2. Propuesta de Mejora**

#### **3.2.1. Propuesta 2: Programa de Telemarketing**

#### *3.2.1.1. Antecedentes*

<span id="page-28-2"></span>El Telemarketing es una de las herramientas más importante de la mercadotecnia en el que se utiliza el teléfono o cualquier otro medio de comunicación para contactarse con clientes potenciales y comercializar los productos o servicios.

José M. Álvarez (2005) Afirma: "El telemarketing es la única herramienta de marketing que permite establecer una conversación entre la empresa y el consumidor, sobre todo si nos referimos al uso del medio telefónico. Permite escuchar las necesidades del cliente y, a partir de ahí, ofrecer el producto que más se adecue."

Cuando se llegó a la empresa que explicaron cuáles eran los cargos que iba a tener el practicante en United Airlines, en ese momento se mencionó que querían darse a conocer más con las empresas, deseaban poder aumentar los clientes corporativos, ya que esa es una de las partes primordiales de los ingresos de la empresa. Como ya ha sido mencionado anteriormente, United Airlines es una gran aerolínea conocida a nivel mundial, pero en Honduras no se percibe de la misma manera a como se conoce en otros mercados alrededor del mundo.

Siempre se había tenido una idea de tener un plan de telemarketing en la empresa, pero nunca se había llevado a cabo, hasta que en base a ese deseo de la empresa surgió la idea de poder hacerla realidad. Contar con un plan de telemarketing es muy efectivo ya que existe la oportunidad de aumentar los clientes, y crear una mejor relación con cada uno de ellos ya que se da un tipo de atención personalizada a cada uno, lo cual hace que el cliente se sienta cómodo por el tipo de atención que se les ofrece.

#### *3.2.1.2. Descripción de la propuesta*

<span id="page-29-0"></span>La propuesta de mejora consistió en poder hacer un programa de telemarketing, en el cual se pudiera tener un mejor contacto con los clientes. El objetivo principal de tener un plan de telemarketing es poder obtener más usuarios para llegar a tener mejores ingresos en la empresa, pero no solo ese es el objetivo, también se quiso crear una mejor relación con cada uno de los clientes existentes que cuentan con algún usuario en la empresa.

Se llevó un control en un programa llamado Asana (Ver Anexo 6) en el cual se llevaba la cantidad de clientes con las cuales se había tenido contacto, así como se tenía un perfil de ellos con sus números telefónicos y correos.

El telemarketing que se llevó a cabo se utilizaron dos medios:

- Correo electrónico
- Vía telefónica

La primera forma para llevar a cabo este plan de telemarketing fue hacer el primer contacto por medio de correo electrónico en el cual se les explicaba que es United Airlines, se les explicaba un poco a los lugares al que la aerolínea viaja y los tipos de convenios que existen con las diferentes aerolíneas alrededor del mundo. Luego se les explicaba un poco de los servicios que ofrece United Airlines y dos tipos de cuentas que son las que más se usan en el mercado hondureño, que son Mileageplus y PerksPlus las cuales ayudan a los clientes a poder sumar puntos y millas para poder utilizarlas en sus viajes. En este tipo de contacto no se obtuvo el resultado esperado, ya que no se obtuvo mucha respuesta de parte de los clientes a los que se contactó, pero a la misma vez se pudo obtener nuevos clientes que no contaban con

una agencia de viajes que fuesen parte de la asociación IATA y deseaban que se les mantuviera informado sobre las promociones que ofrecía la aerolínea. Como segundo método para poder llegar a los clientes, se realizaron llamadas directamente a los clientes por parte del teleoperador (practicante), utilizando un argumentario que el practicante realizó para saber qué es lo que iba a decir al momento de estar en la llamada con el cliente. Este tipo de contacto tuvo una respuesta más positiva, ya que directamente por el teléfono, se puede tener una conversación más amena con la persona y existe la facilidad de explicar mejor los servicios.

Se llegó a contactar 217 clientes, de los cuales se obtuvo una respuesta positiva por parte de 56 de ellos queriendo saber cuáles son los beneficios que tendrían con United Airlines y queriendo saber cómo podrían abrir una cuenta corporativa con la aerolínea. Esto llevo se llevó en un tiempo de 6 semanas aproximadamente.

#### *3.2.1.3. Impacto de la propuesta*

<span id="page-30-0"></span>Los beneficios que se obtienen por tener un plan de telemarketing son muchos para cualquier empresa, el impacto que tuvo en United Airlines fue:

Esto beneficia a la empresa en aspectos monetarios, al tener un aumento de cuentas de los clientes, no se tuvo que invertir, ya que se estaba en contacto con los clientes por medio del correo y vía telefónica. Al aumentar la cantidad de las cuentas en la empresa, el cliente propietario de la cuenta debe mantener en movimiento su cuenta para poder mantenerla.

En la Tabla 6 se especifica el aumento de ingresos que tuvo United Airlines a mayo 2019 con el aumento de las cuentas, ya que para tener esa cuenta debe tener un uso de 3,000 dólares como mínimo. Se tomó la cantidad de clientes y se multiplico por 3,000 dólares que es la cantidad mínima que deben utilizar los clientes para poder tener vigente su cuenta.

Tabla 6. *Ingreso por aumento de clientes*

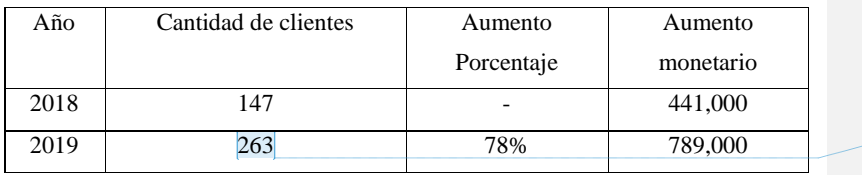

Fuente: (Elaboración propia)

### **4. Capítulo IV**

### <span id="page-31-1"></span><span id="page-31-0"></span>**4.1. Conclusiones**

- Se realizaron todas las actividades que fueron asignadas por la empresa de la mejor manera, cumpliendo con los estándares exigidos por United Airlines, siendo el practicante una parte importante para la mejora de la empresa siguiendo sus procesos.
- Se implementó un inventario de la entrada y salida de los productos ya que se pudo observar la manera en que la empresa puede llevar un registro con especificaciones detalladas sobre cuando se utilizó o cuando fue entregado cada artículo.
- Se cumplió la meta de llevar a cabo el plan de telemarketing para dar a conocer más sobre United Airlines, crear fidelidad con los clientes más

frecuentes y se pudieron recuperar algunas cuentas que estaban sin movimiento.

#### <span id="page-32-0"></span>**4.2. Recomendaciones**

#### <span id="page-32-1"></span>**4.2.1. Recomendaciones para United Airlines**

- Es cierto que United Airlines es una gran empresa, pero como toda gran empresa necesita darse a conocer y asi poder atraer nuevos clientes, no solo con un plan de telemarketing, necesita invertir más en el departamento de marketing, ya que no cuentan con uno, y tener esa cercanía con el consumidor por medio de este tipo de publicidades.
- La empresa cuenta con dos locales en el edificio Versalles, de los cuales el local del segundo piso (el más grande) cuenta solo con dos personas laborando, se puede dejar de rentar ese local y esas dos personas pasar al local del primer piso ya que hay espacio suficiente y así poder ahorrarse esa renta e invertirla en algo más necesario para la empresa, ya que es mucho espacio innecesario.

#### <span id="page-32-2"></span>**4.2.2. Recomendaciones para la Universidad Tecnológica Centroamericana**

- Se necesita poner a disposición de los estudiantes clases un poco más prácticas para poder ir formando a los estudiantes en el ámbito laboral, ya sea con pasantías que se realicen en una empresa, así el alumno puede ser considerado un empleado.
- Mejorar la manera de apoyar al emprendedor, con talleres diseñados para aclarar dudas, con expertos que puedan hablar sobre su experiencia como emprendedores y tener a disposición inversores que desean escuchar sobre la Startup así ellos poder decidir si desean invertir.

#### <span id="page-32-3"></span>**4.2.3. Recomendaciones para estudiantes**

• Hacer las actividades que se les asigne de la mejor manera para poder adquirir experiencia en la empresa donde se está realizando la práctica profesional y así poder aspirar a obtener una plaza en la empresa.

- Tratar de realizar la implementación de mejora desde el inicio de la práctica profesional para poder realizar la actividad con calma y no estar apresurado y tener como resultado una mala implementación.
- Mostrarse con un carácter de disposición a cualquier actividad que se les sea asignada, ya que eso genera que la empresa tenga confianza con el practicante.

<span id="page-34-0"></span>**Referencias**

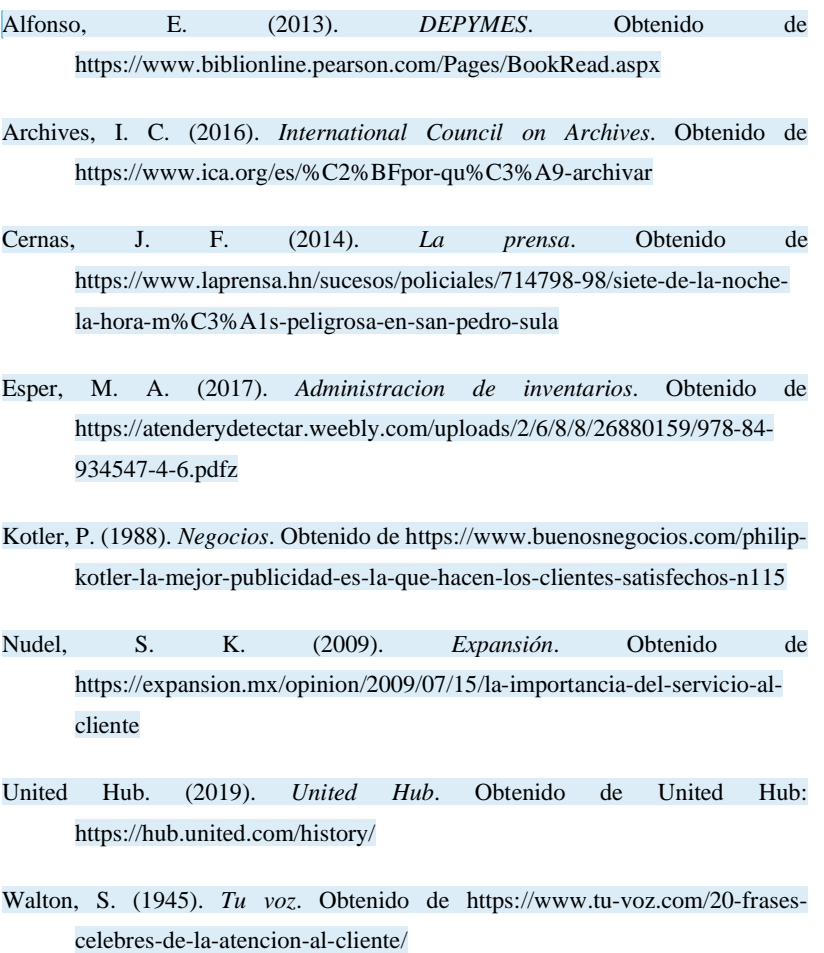

**Comentado [ACOZ24]:** Justificar el texto.

### **Glosario**

- <span id="page-35-0"></span>1. **Argumentario:** en el telemarketing es el texto que utiliza como guía el operador cuando contacta por teléfono con el cliente.
- 2. **Asana:** es la plataforma de gestión del trabajo que los equipos usan para mantenerse enfocados en las metas, los proyectos y las tareas diarias que hacen crecer la empresa.
- 3. **City Ticket Ofiice (CTO):** recibe ese nombre las oficinas de ventas que se encuentran dentro de cualquier ciudad que sea de United Airlines.
- 4. **IATA:** es el instrumento para la cooperación entre [aerolíneas,](https://es.wikipedia.org/wiki/Aerol%C3%ADneas) promoviendo la [seguridad,](https://es.wikipedia.org/wiki/Seguridad_en_vuelo) fiabilidad, confianza y economía en el [transporte aéreo](https://es.wikipedia.org/wiki/Transporte_a%C3%A9reo) en beneficio económico de sus accionistas privados. Puede pertenecer a la IATA cualquier compañía aérea que tenga la posibilidad de operar un servicio aéreo internacional regular o no regular.
- 5. **Mileageplus:** es el programa de viajero frecuente con el que cuenta United Airlines, es una tarjeta con la cual se gana milla con las actividades diarias y utilizarlas en viajes, restaurantes y mucho más.
- 6. **Mileageplus Status:** existen 4 tipos de status Silver, Gold, Platinum y 1K, entre más viaja el cliente, más posibilidades tiene de aumentar su status, dependiendo de la cantidad de dinero utilizado en sus viajes.
- 7. **PerksPlus:** es el programa corporativo de cortesía diseñado para recompensar a pequeñas y medianas empresas con viajes de negocios disponibles en United Airlines y los socios participantes: Lufthansa, Austrian Airlines, Brussels Airlines Swiss International Airlines y All Nippon Airways.
- 8. **Shares:** plataforma que utiliza United Airlines para poder emitir la venta, cambio y cancelación de boleto. También se puede escoger los asientos por medio de ella y llevar a cabo pago de maletas.
- 9. **Tarifa Económica Básica:** es la tarifa más barata que ofrece United Airlines, la cual va sujeta con restricciones, haciendo que al cliente se le haga un poco difícil escogerla.

10. **Teleoperador:** es la persona encargada de la emisión o recepción de llamadas y por tanto de entrar en contacto directo con los clientes o potenciales.

#### **Anexos**

<span id="page-37-0"></span>Anexo 1. Publicidad de United Airlines a través de Wunderman

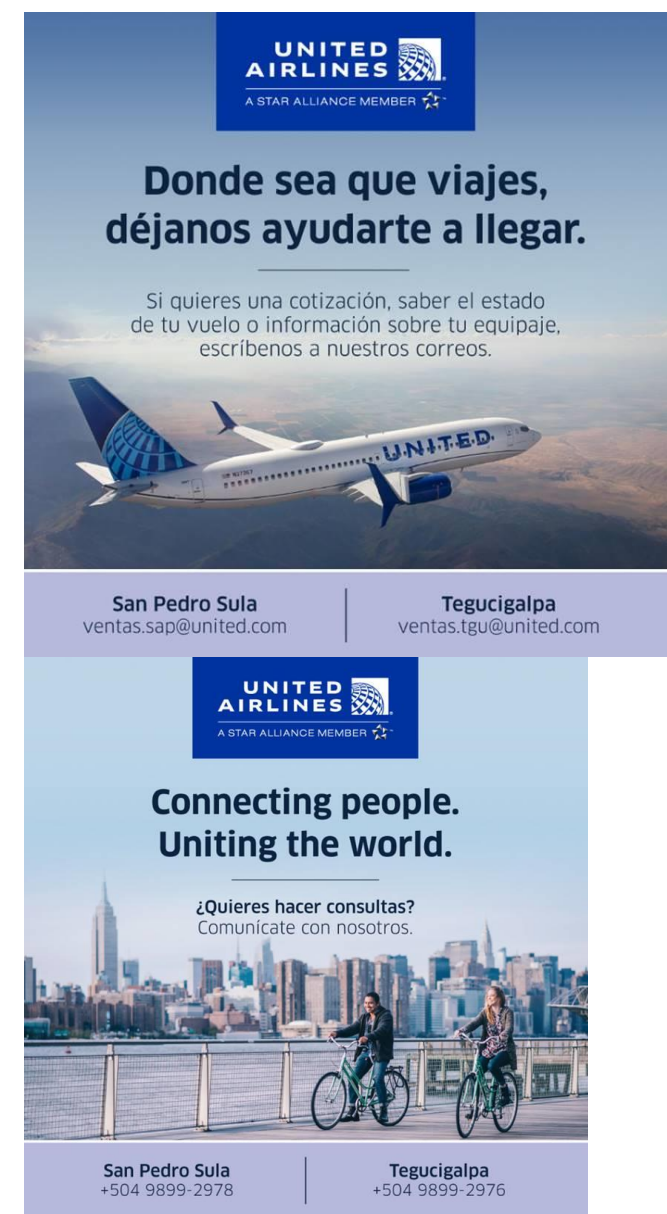

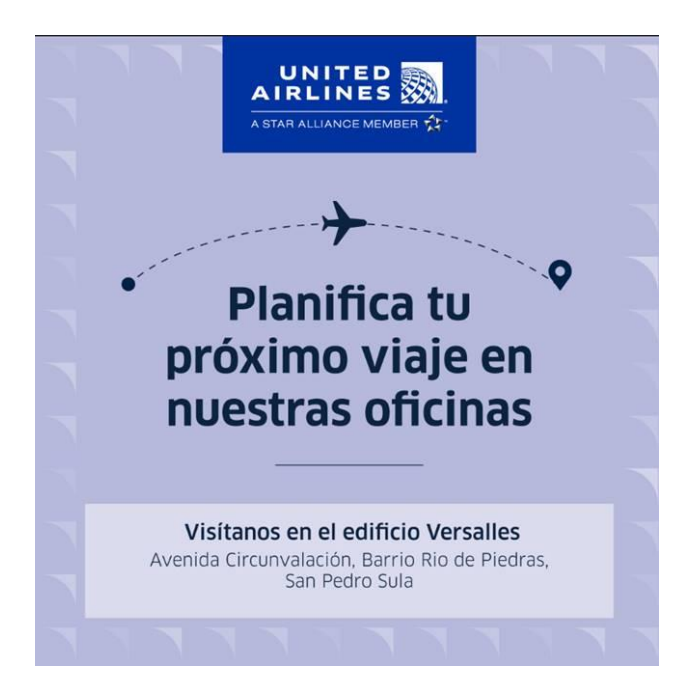

Anexo 2. Fotografía de bodega organizada y etiquetada

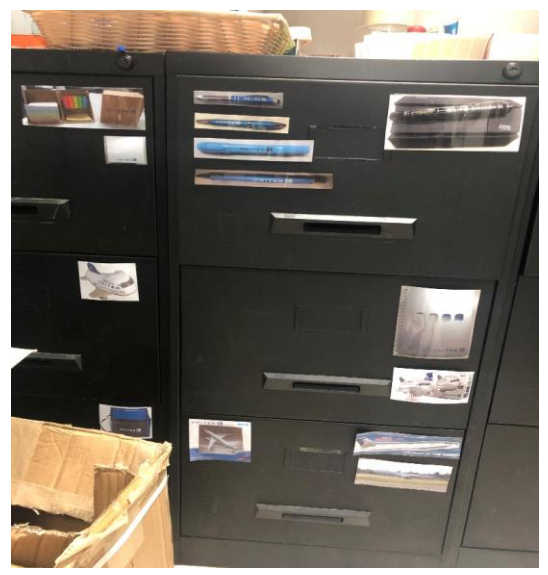

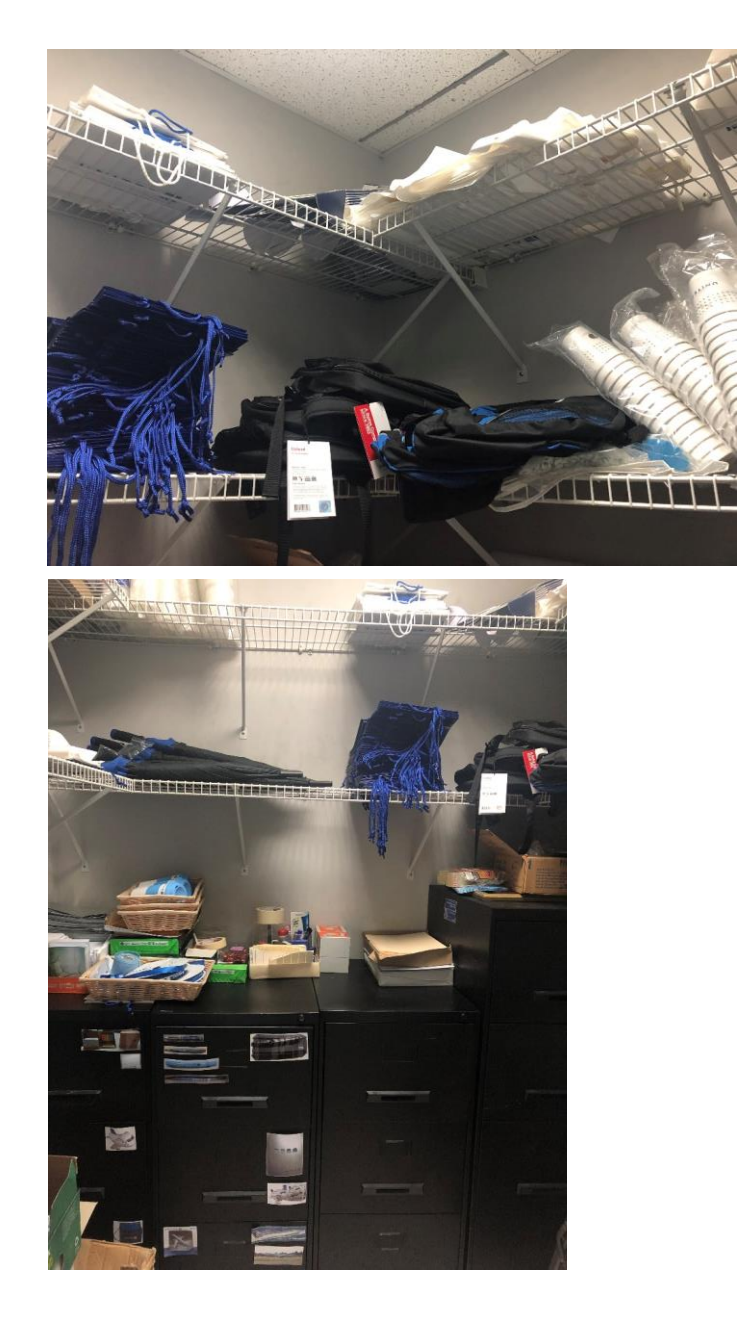

Anexo 3. Inventario en base a la hoja de pedidos.

| X Cut<br>$-11 - 87$ $-17$<br>Californ<br>Za Crev -<br>$B$ $I$ $B$ $ B$ $ A$ | $= -1$                   | $x \cdot$                                             | <sup>The</sup> Wrap Text | 使 (K 国Megels Center - 5 · % + 1 % 2) | General |        |        | Conditional Format      |          | Normal<br><b>Charles Call</b> | bad<br>Explore phony |          | Good<br>trout | Neutral      | <b>Linked Call</b> | Calculation<br>Note |        | ÷            | x<br>Incent Delete Format | a ra -       | $\Sigma$ AutoSum =<br>鈩 | A<br>Sort & First & |                  |
|-----------------------------------------------------------------------------|--------------------------|-------------------------------------------------------|--------------------------|--------------------------------------|---------|--------|--------|-------------------------|----------|-------------------------------|----------------------|----------|---------------|--------------|--------------------|---------------------|--------|--------------|---------------------------|--------------|-------------------------|---------------------|------------------|
| <b>J</b> Format Foiritor                                                    |                          |                                                       |                          |                                      |         |        |        | Formatting * as Table * |          |                               |                      |          |               |              |                    |                     |        |              |                           | $Q$ Otar $n$ |                         | Filter - Select -   |                  |
| Cipbaard<br>Fort                                                            |                          | Algomett                                              |                          |                                      |         | Number |        |                         |          |                               |                      | Styles   |               |              |                    |                     |        |              | Cells.                    |              | Esting                  |                     |                  |
| $-0.05$<br>815<br>fr Travel Organizer                                       |                          |                                                       |                          |                                      |         |        |        |                         |          |                               |                      |          |               |              |                    |                     |        |              |                           |              |                         |                     |                  |
| A.<br>$\mathbf{R}$                                                          |                          | $C \qquad 0 \qquad \epsilon \qquad \epsilon \qquad 0$ |                          |                                      |         | H      | $\sim$ |                         | $\cdots$ | <b>STATE</b>                  | M                    | <b>N</b> | $\circ$       | $\mathbf{R}$ | $\alpha$           | R                   | $\sim$ | $\mathbf{r}$ | $\mathbf{u}$ v            |              | W                       | $\mathbf{x}$        |                  |
| <b>Acticulo</b>                                                             | Cantidad Fecha           |                                                       |                          |                                      |         |        |        |                         |          |                               |                      |          |               |              |                    |                     |        |              |                           |              |                         |                     |                  |
| 1 Blue Gift Bag                                                             | 300                      | 29/08/18                                              |                          |                                      |         |        |        |                         |          |                               |                      |          |               |              |                    |                     |        |              |                           |              |                         |                     |                  |
| 2 Satin Ribbon 100 yrds                                                     | $\,$                     | 29/08/18 29/12/17                                     |                          |                                      |         |        |        |                         |          |                               |                      |          |               |              |                    |                     |        |              |                           |              |                         |                     |                  |
| 3 2 callaury Balls Gift Box                                                 | 100                      | 16/08/18                                              |                          |                                      |         |        |        |                         |          |                               |                      |          |               |              |                    |                     |        |              |                           |              |                         |                     |                  |
| 4 Golf Ball Marker Blue White                                               | 40                       | 16/08/18                                              |                          |                                      |         |        |        |                         |          |                               |                      |          |               |              |                    |                     |        |              |                           |              |                         |                     |                  |
| 5 18" Cotton Golf Towel                                                     | 40                       | 16/08/18                                              |                          |                                      |         |        |        |                         |          |                               |                      |          |               |              |                    |                     |        |              |                           |              |                         |                     |                  |
| 6 Matte Silver Gift Tote                                                    | 100                      | 16/08/18                                              |                          |                                      |         |        |        |                         |          |                               |                      |          |               |              |                    |                     |        |              |                           |              |                         |                     |                  |
| 7 SPF 15 Lip Balm                                                           | $\omega$                 | 16/08/18                                              |                          |                                      |         |        |        |                         |          |                               |                      |          |               |              |                    |                     |        |              |                           |              |                         |                     |                  |
| <b>8 Life in Motion Computer Backpack</b>                                   | $\ddot{\phantom{a}}$     | 24/07/18                                              |                          |                                      |         |        |        |                         |          |                               |                      |          |               |              |                    |                     |        |              |                           |              |                         |                     |                  |
| 9 Wenger SwissGear Upload 16"                                               | 20                       | 24/07/18                                              |                          |                                      |         |        |        |                         |          |                               |                      |          |               |              |                    |                     |        |              |                           |              |                         |                     |                  |
| 10 United Polaris Medium Journal                                            | 40 <sup>2</sup>          | 24/07/18                                              |                          |                                      |         |        |        |                         |          |                               |                      |          |               |              |                    |                     |        |              |                           |              |                         |                     |                  |
| 11 Aluminum Popsodiat                                                       | $^{60}$                  | 24/07/18                                              |                          |                                      |         |        |        |                         |          |                               |                      |          |               |              |                    |                     |        |              |                           |              |                         |                     |                  |
| 12 Bluetooth Magnum Earbuds                                                 | 40                       | 24/07/18                                              |                          |                                      |         |        |        |                         |          |                               |                      |          |               |              |                    |                     |        |              |                           |              |                         |                     |                  |
| 13.12 oz Café au Lait Mug                                                   | 180                      | 24/07/18                                              |                          |                                      |         |        |        |                         |          |                               |                      |          |               |              |                    |                     |        |              |                           |              |                         |                     |                  |
| <b>SETFINAN CITEARISAN</b>                                                  | $\omega$                 | 24/07/18 21/11/18                                     |                          |                                      |         |        |        |                         |          |                               |                      |          |               |              |                    |                     |        |              |                           |              |                         |                     |                  |
| 15 Retractable Banner-Bulk                                                  | A.                       | 24/07/18                                              |                          |                                      |         |        |        |                         |          |                               |                      |          |               |              |                    |                     |        |              |                           |              |                         |                     |                  |
| 16 A320 1/100th Scale Model Plane                                           | 3                        | 24/07/18                                              |                          |                                      |         |        |        |                         |          |                               |                      |          |               |              |                    |                     |        |              |                           |              |                         |                     |                  |
| 17 Lavon Stylus Pen with blue ink                                           | 200                      | 24/07/18                                              |                          |                                      |         |        |        |                         |          |                               |                      |          |               |              |                    |                     |        |              |                           |              |                         |                     |                  |
| 15 26 oz H2go Water Bottle                                                  | 150                      | 24/07/18 31/08/18                                     |                          |                                      |         |        |        |                         |          |                               |                      |          |               |              |                    |                     |        |              |                           |              |                         |                     |                  |
| 19:46" Auto Open Umbrella                                                   | an                       | 24/07/18                                              |                          |                                      |         |        |        |                         |          |                               |                      |          |               |              |                    |                     |        |              |                           |              |                         |                     |                  |
| 20 Snap Elastic Closure Notebook                                            | -800                     | 24/07/18 21/11/18                                     |                          |                                      |         |        |        |                         |          |                               |                      |          |               |              |                    |                     |        |              |                           |              |                         |                     |                  |
| 21 Moleskin Ruled Large Notebook                                            | $\overline{a}$           | 24/07/18                                              |                          |                                      |         |        |        |                         |          |                               |                      |          |               |              |                    |                     |        |              |                           |              |                         |                     |                  |
| 22 Zippered Nylon Computer Tote                                             | 20                       | 24/07/18                                              |                          |                                      |         |        |        |                         |          |                               |                      |          |               |              |                    |                     |        |              |                           |              |                         |                     |                  |
| 23 Ballpoint Pen with Stylus and LED light                                  | 300                      | 29/12/17 21/11/18                                     |                          |                                      |         |        |        |                         |          |                               |                      |          |               |              |                    |                     |        |              |                           |              |                         |                     |                  |
| 24 Delux Mini Retractable Banner                                            | $\overline{a}$           | 29/12/17                                              |                          |                                      |         |        |        |                         |          |                               |                      |          |               |              |                    |                     |        |              |                           |              |                         |                     |                  |
| 25 o' Reusable tablecoth                                                    | $\overline{a}$           | 29/12/17                                              |                          |                                      |         |        |        |                         |          |                               |                      |          |               |              |                    |                     |        |              |                           |              |                         |                     |                  |
| 26 Kookier Can Kooler                                                       | 40                       | 29/12/17                                              |                          |                                      |         |        |        |                         |          |                               |                      |          |               |              |                    |                     |        |              |                           |              |                         |                     |                  |
| 27 Washed Cotton Tusli Visor                                                | 30                       | 29/12/17                                              |                          |                                      |         |        |        |                         |          |                               |                      |          |               |              |                    |                     |        |              |                           |              |                         |                     |                  |
| 28 Cotton Tote                                                              | 26                       | 29/12/17                                              |                          |                                      |         |        |        |                         |          |                               |                      |          |               |              |                    |                     |        |              |                           |              |                         |                     |                  |
| 29 United Club 16 oz Contigo West                                           | 30                       | 29/12/17                                              |                          |                                      |         |        |        |                         |          |                               |                      |          |               |              |                    |                     |        |              |                           |              |                         |                     |                  |
| 30 Eco Rest Wrist Rest Mouse Pad                                            | 20                       | 29/12/17                                              |                          |                                      |         |        |        |                         |          |                               |                      |          |               |              |                    |                     |        |              |                           |              |                         |                     |                  |
| 31 20 oz Himalayan Tumbler                                                  | 30 <sub>o</sub>          | 29/12/17                                              |                          |                                      |         |        |        |                         |          |                               |                      |          |               |              |                    |                     |        |              |                           |              |                         |                     |                  |
| 32 Palm 6 Pack Cooler                                                       | 20                       | 29/12/17                                              |                          |                                      |         |        |        |                         |          |                               |                      |          |               |              |                    |                     |        |              |                           |              |                         |                     |                  |
| 33 Post-it 2018 Calendar Notepad                                            | $\omega$                 | 29/12/17                                              |                          |                                      |         |        |        |                         |          |                               |                      |          |               |              |                    |                     |        |              |                           |              |                         |                     |                  |
| 34 Travel Size Gel Pillow Case                                              | $\overline{\phantom{a}}$ | 29/12/17                                              |                          |                                      |         |        |        |                         |          |                               |                      |          |               |              |                    |                     |        |              |                           |              |                         |                     |                  |
| 35 Zippered Boat Tote                                                       | 20                       | 29/12/17                                              |                          |                                      |         |        |        |                         |          |                               |                      |          |               |              |                    |                     |        |              |                           |              |                         |                     |                  |
| 36 Custom United Plush Pup                                                  | 24                       | 29/12/17                                              |                          |                                      |         |        |        |                         |          |                               |                      |          |               |              |                    |                     |        |              |                           |              |                         |                     |                  |
| 37 10000 mith Power Bank                                                    | $\mathfrak{B}$           | 29/12/17 27/09/18                                     |                          |                                      |         |        |        |                         |          |                               |                      |          |               |              |                    |                     |        |              |                           |              |                         |                     |                  |
| 35 Buckle Keyring                                                           | 20                       | 29/12/17                                              |                          |                                      |         |        |        |                         |          |                               |                      |          |               |              |                    |                     |        |              |                           |              |                         |                     |                  |
| 39-42" Auto Open Folding Umbrella                                           | 200                      | 29/12/17                                              |                          |                                      |         |        |        |                         |          |                               |                      |          |               |              |                    |                     |        |              |                           |              |                         |                     |                  |
| 40 Plastic Bag with Handle                                                  | son                      | 6/9/2018                                              |                          |                                      |         |        |        |                         |          |                               |                      |          |               |              |                    |                     |        |              |                           |              |                         |                     |                  |
| H Drdenados / Now / Short3 / PJ                                             |                          |                                                       |                          |                                      |         |        |        |                         |          |                               |                      |          | 14.           |              |                    |                     |        |              |                           |              |                         |                     |                  |
| <b>DI X</b>                                                                 |                          |                                                       |                          |                                      |         |        |        |                         |          |                               |                      |          |               |              |                    |                     |        |              |                           |              |                         | 国口田 10% (-)         | $(1 - \epsilon)$ |

Anexo 4. Inventario en base a la cantidad que hay en la bodega.

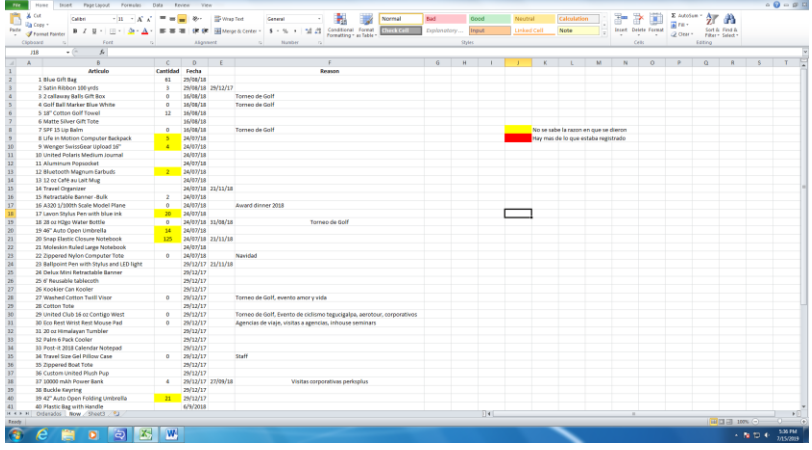

Anexo 5. Cuadro actualización de inventario.

| 図                                                                     | $-9 - 17$              |                                                                    |                                                |                          |                           |                |                         |            |                          |             |                                   |                  |   | Productos promocionales - Microsoft Excel |
|-----------------------------------------------------------------------|------------------------|--------------------------------------------------------------------|------------------------------------------------|--------------------------|---------------------------|----------------|-------------------------|------------|--------------------------|-------------|-----------------------------------|------------------|---|-------------------------------------------|
| File                                                                  |                        | Page Layout<br>Home<br>Insert                                      | Formulas                                       | Data                     | Review<br>View            |                |                         |            |                          |             |                                   |                  |   |                                           |
|                                                                       | & Cut<br><b>Copy</b> * | Calibri                                                            | $\sim$ 11 $\sim$ A <sup>*</sup> A <sup>*</sup> | $\equiv$<br>$=$          | $\frac{1}{2}$<br>$\equiv$ | Wrap Text      |                         | General    |                          | 最後          | V                                 | Normal           |   | Bad                                       |
| Paste<br>$\sim$                                                       |                        | $B$ $I$ $U$ $\cdot$ $B$ $\cdot$ $\Delta$ $\cdot$<br>Format Painter |                                                | ≡                        | 建建<br>$\equiv$ $\equiv$   | Merge & Center |                         | $S - \%$ , | $-36.40$                 | Conditional | Format<br>Formatting * as Table * | <b>Check Cel</b> |   | Explanatory                               |
|                                                                       | Clipboard              | $\overline{\mathbb{R}}$<br>Font                                    |                                                | $\overline{\mathrm{ba}}$ | Alignment                 |                | $\overline{\mathrm{m}}$ | Number     | $\overline{\mathrm{ba}}$ |             |                                   |                  |   |                                           |
|                                                                       | P <sub>17</sub>        | $f_x$<br>$\mathbf{v}$ (m)                                          |                                                |                          |                           |                |                         |            |                          |             |                                   |                  |   |                                           |
| ◢                                                                     | A                      | B                                                                  | c                                              | D                        | Ε                         | F              | G                       | н          |                          | J           | K                                 | L                | M | N                                         |
|                                                                       |                        | <b>Articulo</b>                                                    | <b>Cantidad</b>                                | <b>IN/OUT</b>            |                           |                |                         |            |                          |             |                                   |                  |   |                                           |
| $\overline{\mathbf{c}}$                                               |                        | <b>Blue Gift Bag</b>                                               | 100                                            | IN                       | 16/05/19                  |                |                         |            |                          |             |                                   |                  |   |                                           |
| 3                                                                     |                        | Satin Ribbon 100 yrds                                              | $\overline{2}$                                 | OUT                      | 17/05/19                  |                |                         |            |                          |             |                                   |                  |   |                                           |
| 4                                                                     |                        | 2 callaway Balls Gift Box                                          | 10                                             | OUT                      | 17/05/19                  |                |                         |            |                          |             |                                   |                  |   |                                           |
| 5                                                                     |                        | <b>Golf Ball Marker Blue White</b>                                 | 150                                            | IN                       | 23/05/19                  |                |                         |            |                          |             |                                   |                  |   |                                           |
| $\overline{6}$                                                        |                        |                                                                    |                                                |                          |                           |                |                         |            |                          |             |                                   |                  |   |                                           |
| $\frac{7}{8}$                                                         |                        |                                                                    |                                                |                          |                           |                |                         |            |                          |             |                                   |                  |   |                                           |
|                                                                       |                        |                                                                    |                                                |                          |                           |                |                         |            |                          |             |                                   |                  |   |                                           |
| $\frac{9}{10}$                                                        |                        |                                                                    |                                                |                          |                           |                |                         |            |                          |             |                                   |                  |   |                                           |
|                                                                       |                        |                                                                    |                                                |                          |                           |                |                         |            |                          |             |                                   |                  |   |                                           |
|                                                                       |                        |                                                                    |                                                |                          |                           |                |                         |            |                          |             |                                   |                  |   |                                           |
|                                                                       |                        |                                                                    |                                                |                          |                           |                |                         |            |                          |             |                                   |                  |   |                                           |
|                                                                       |                        |                                                                    |                                                |                          |                           |                |                         |            |                          |             |                                   |                  |   |                                           |
|                                                                       |                        |                                                                    |                                                |                          |                           |                |                         |            |                          |             |                                   |                  |   |                                           |
|                                                                       |                        |                                                                    |                                                |                          |                           |                |                         |            |                          |             |                                   |                  |   |                                           |
| $\begin{array}{c} 11 \\ 12 \\ 13 \\ 14 \\ 15 \\ 16 \\ 17 \end{array}$ |                        |                                                                    |                                                |                          |                           |                |                         |            |                          |             |                                   |                  |   |                                           |
|                                                                       |                        |                                                                    |                                                |                          |                           |                |                         |            |                          |             |                                   |                  |   |                                           |

Anexo 6. Fotografía de pantalla del Software ASANA.

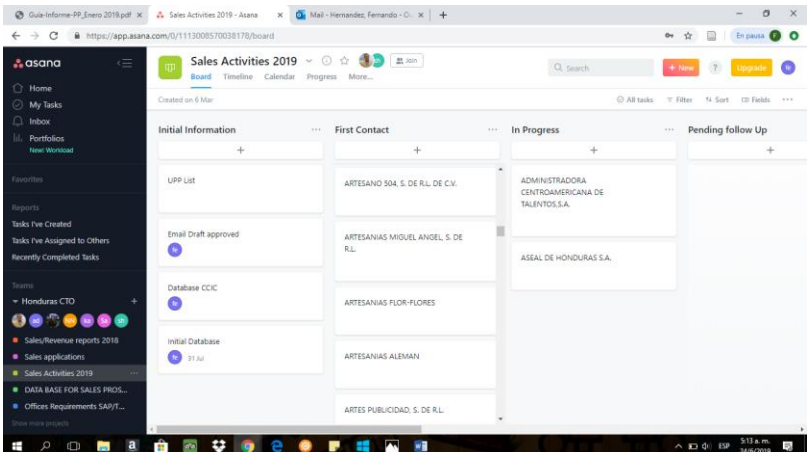

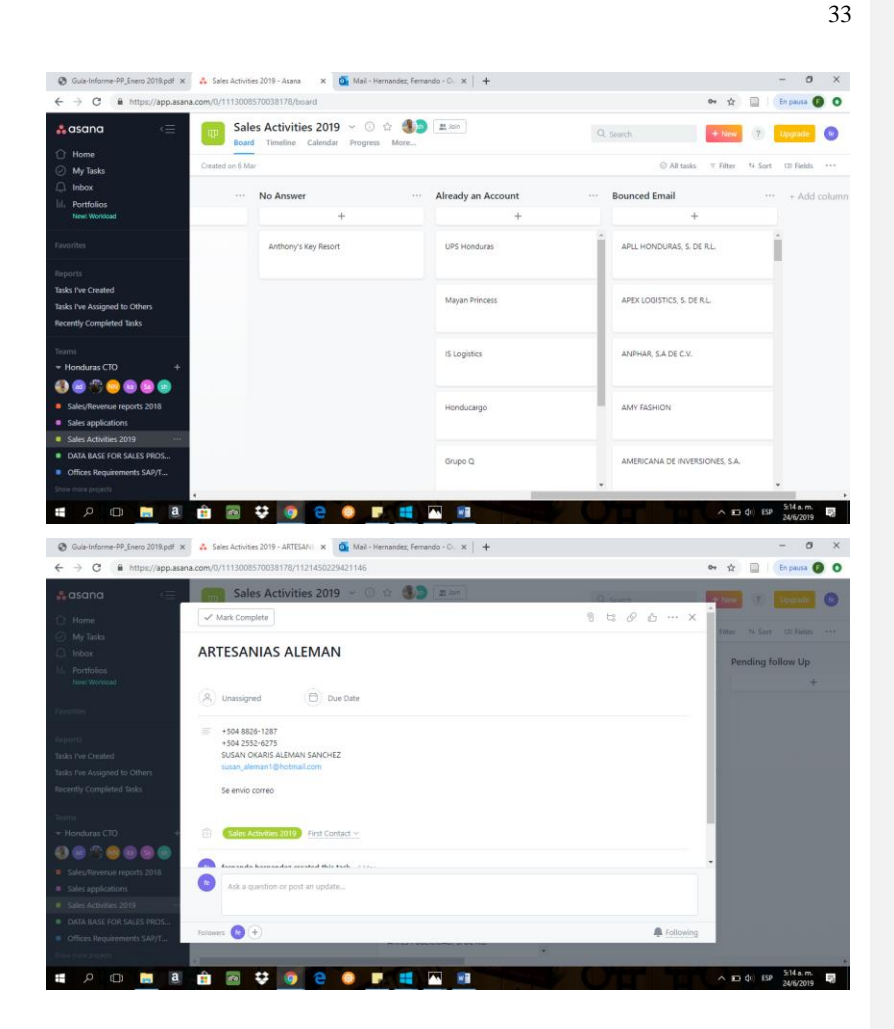

Yo \_\_\_\_\_\_\_\_\_\_\_\_\_\_\_\_\_\_\_\_\_\_, con número de cuenta \_\_\_\_\_\_\_\_\_\_\_\_\_, certifico que el informe elaborado como requisito de mi práctica profesional previo a la examinación del comité evaluador de la carrera de \_\_\_\_\_\_\_\_\_\_\_\_\_\_\_\_\_\_\_\_\_\_\_\_\_\_\_\_\_\_\_\_\_\_ ha sido redactado en base a experiencias personales y doy fe de que no ha sido copiado parcial o totalmente de trabajos

anteriormente presentados, excepto aquellas partes que han sido debidamente citadas y cuyos autores han sido reconocidos dentro del texto de mi informe.

Habiendo dado fe de lo anterior, me someto a las sanciones contempladas en el Reglamento de Disciplina, según lo establecido en el artículo 16: "En el caso de fraude en exámenes y plagio en trabajos, tareas, investigaciones o proyectos, se sancionará además con la anulación total de su valor". Remitiéndose al Comité de Ética para la firma del acta correspondiente por falta grave, aceptando matricular proyecto de graduación en el período siguiente.

Nombre y Firma del alumno

\_\_\_\_\_\_\_\_\_\_\_\_\_\_\_\_\_\_\_\_\_\_\_\_\_\_\_\_\_\_